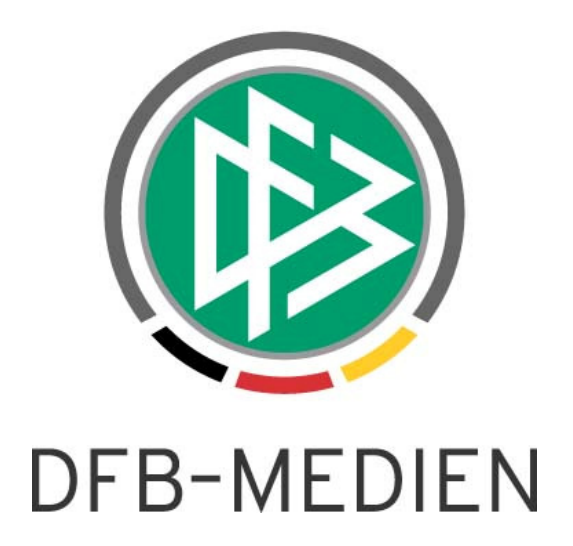

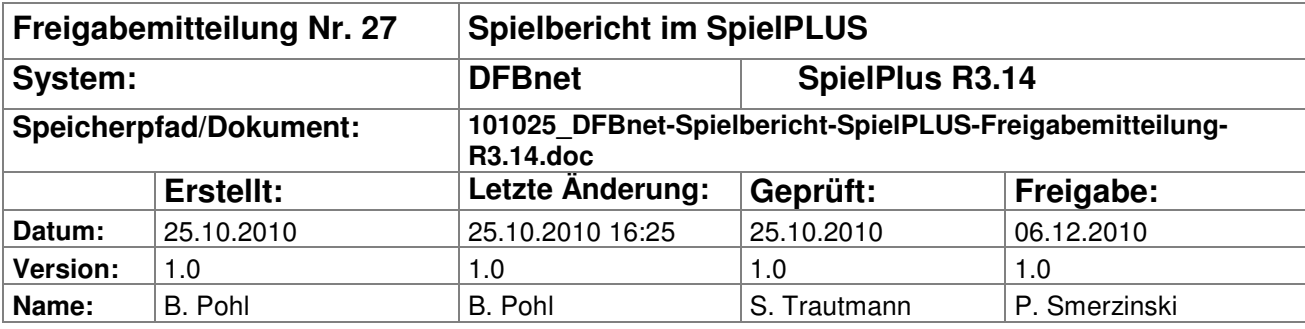

#### © 2010 DFB-Medien GmbH & Co. KG

Alle Texte und Abbildungen wurden mit größter Sorgfalt erarbeitet, dennoch können etwaige Fehler nicht ausgeschlossen werden. Eine Haftung der DFB-Medien, gleich aus welchem Rechtsgrund, für Schäden oder Folgeschäden, die aus der An- und Verwendung der in diesem Dokument gegebenen Informationen entstehen können, ist ausgeschlossen.

Das Dokument ist urheberrechtlich geschützt. Die Weitergabe sowie die Veröffentlichung dieser Unterlagen sind ohne die ausdrückliche und schriftliche Genehmigung DFB-Medien nicht gestattet. Zuwiderhandlungen verpflichten zu Schadensersatz. Alle Rechte für den Fall der Patenterteilung oder der GM-Eintragung vorbehalten.

Die in diesem Dokument verwendeten Soft- und Hardwarebezeichnungen sind in den meisten Fällen auch eingetragene Warenzeichen und unterliegen als solche den gesetzlichen Bestimmungen.

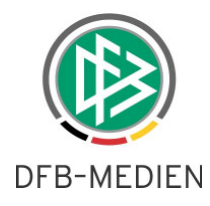

## **Management Summary**

Im R3.14 wurden einige kleinere Ergänzungen zu bestehenden Funktionen vorgenommen. Dies sind Spielplanfilter bei fehlender Elektronischer Bestätigung, Mannschaftsstärke aus Staffeldaten, Eingabelängen bei Schiedsrichtereingaben, Übertragung der Torschützen zu www.fussball.de und anderes. Einzelheiten entnehmen Sie bitte der folgenden Beschreibung.

### **Inhalt:**

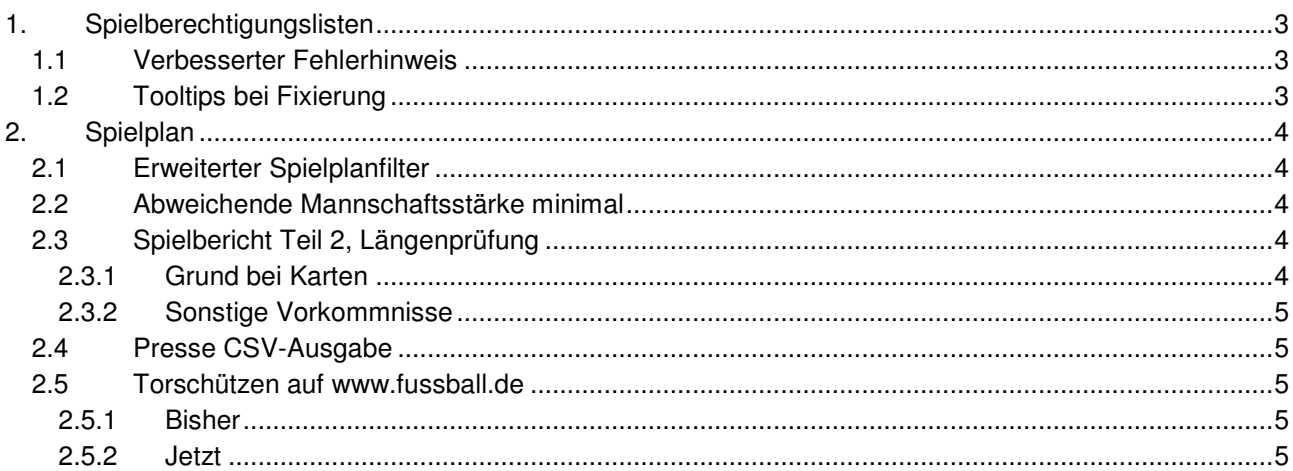

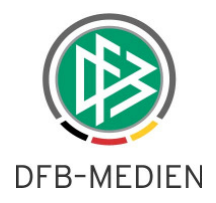

# **1. Spielberechtigungslisten**

## **1.1 Verbesserter Fehlerhinweis**

Wenn in den Ligaregeln die Option "Spieler, die nicht auf der Spielberechtigungsliste stehen" gesetzt ist, dann wird ein entsprechendes Eingabefeld unter der Rubrik Verantwortliche und Sonstige Angaben frei geschaltet. Dort können die Vereine die Spieler aufführen, deren Passantrag wg. Wochenende oder Feiertag von der Passstelle noch nicht im DFBnet erfasst werden konnte.

Wird nun vom Verein in diesem Feld eine Eingabe gemacht, dann wird der Spielbericht als "fehlerhaft" gekennzeichnet und bisher wurde der Fehlertext "Spielrechtsfehler" im Kopfteil ausgegeben.

Die Kennzeichnung "fehlerhaft" ist grundsätzlich richtig, damit der Staffelleiter diese Spielberichte schnell filtern kann, aber der Fehlertext ist irreführend. Es liegt nicht unbedingt ein Spielrechtsfehler vor, da der Prozess "Passstelle konnte noch nicht erfassen..." ein normaler Vorgang ist.

Deshalb wurde als Fehlertext jetzt ein neutraler Ausdruck gewählt: "**Prüfung erforderlich**". Damit soll verdeutlicht werden, dass eine Nachbearbeitung durch den Staffelleiter erfolgen muss.

## **1.2 Tooltips bei Fixierung**

Die Fixierung bzw. Freischaltung der Spielberechtigungslisten führte bei den Staffelleitern immer wieder zu Missverständnissen über die Wirkungsweise und die Gültigkeit.

Deshalb wurden an den Buttons Tooltips (MouseOver) angebracht:

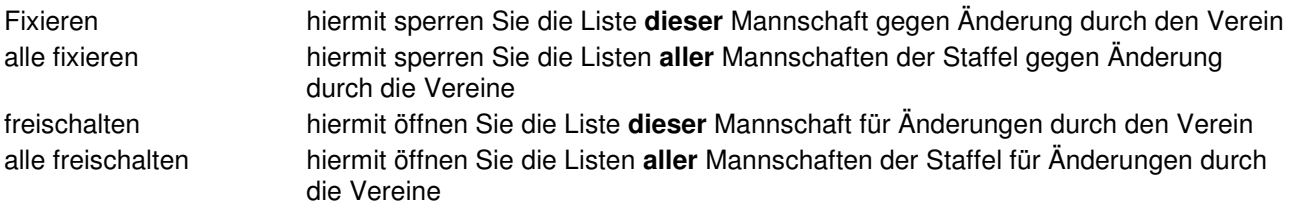

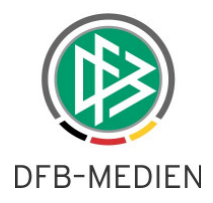

# **2. Spielplan**

## **2.1 Erweiterter Spielplanfilter**

Der erweiterte Spielplanfilter wurde in der letzten Version um eine Filtermöglichkeit ergänzt. Wenn mit elektronischer Bestätigung gearbeitet wird, kann nach den Spielberichten gefiltert werden, bei denen mindestens eine Bestätigung auf "nicht bestätigt" steht.

Diese Bedingung wurde jetzt erweitert auch auf die Spielberichte, bei denen ein Verein oder beide bei der Elektronischen Bestätigung **keine Angabe** gemacht haben.

D.h. über den Filter werden jetzt die Spielberichte gefunden, bei denen ein Verein oder beide "nicht bestätigt" eingegeben haben oder keine Eingabe gemacht haben.

Dies erleichtert dem Staffelleiter die Filterung auf die Spielberichte, die nachbearbeitet werden müssen.

## **2.2 Abweichende Mannschaftsstärke minimal**

In der Ligaregel kann ab R3.10 optional eingestellt werden, dass die Mannschaftsstärke aus den Staffeldaten und nicht aus der Ligaregel entnommen wird:

Mannschaftsstärken aus den Staffeldaten entnehmen: ja

Der Defaultwert ist Nein, d.h. die Mannschaftsstärken werden aus der Ligaregel entnommen.

Bisher war nur die Prüfung auf **maximale Anzahl Spieler und maximale Anzahl Ersatzspieler** über die Staffeldaten staffelspezifisch einstellbar, ab diesem Release auch die **minimale Anzahl Spieler** in der **Mannschaft** 

Über die Anwendung Meisterschaft in SpielPlus können die Staffelstärken eingestellt werden: Meisterschaft – Spielplanbearbeitung – Auswahl der Staffel – Staffeldaten

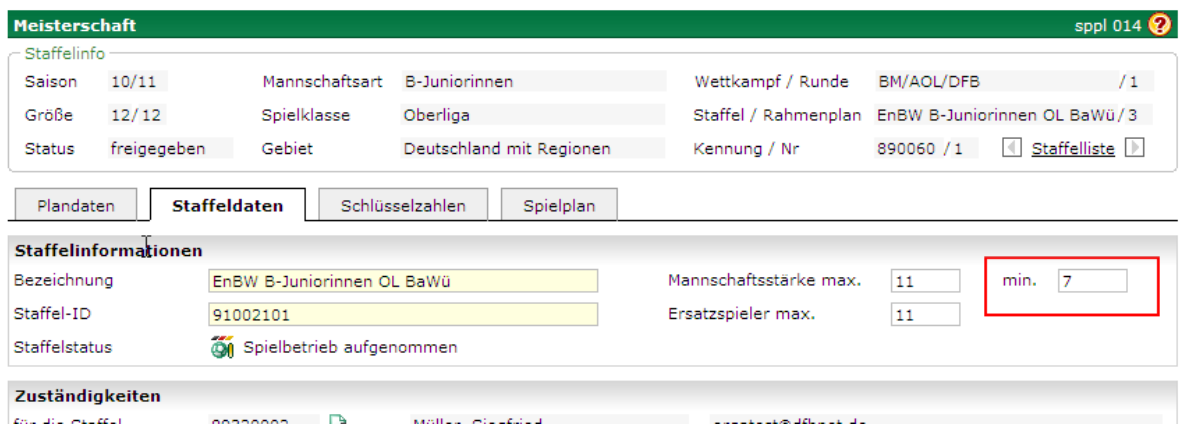

**Abbildung 1: Staffeldaten, Mannschaftsstärken** 

# **2.3 Spielbericht Teil 2, Längenprüfung**

## **2.3.1 Grund bei Karten**

Die Eingabe im Feld Grund bei Karten wird jetzt auf 30 Stellen begrenzt. Die volle Länge von maximal 30 wird auch im PDF-Druck ausgegeben, dort wird evt. in eine zweite Zeile umgebrochen.

Im Dialog werden nach Speicherung der 30 Stellen aus Platzgründen nur ca. 17-18 Stellen angezeigt. Es ist aber möglich im Feld zu scrollen (Cursor in das Feld positionieren Pfeiltaste rechts drücken), dann wird der Rest angezeigt.

Längere Schilderungen der Vorfälle, die zu einer Karte geführt haben, sollen von den Schiedsrichtern in einem Dokument (TXT- oder DOC-Format) außerhalb der Anwendung erfasst werden und dann im Tab-Reiter Dokumente zum Spiel hoch geladen werden.

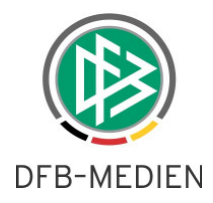

### **2.3.2 Sonstige Vorkommnisse**

Die Eingabe im Feld Sonstige Vorkommnisse ist auf ca. 1024 Zeichen begrenzt. Eine Begrenzung während der Eingabe (so wie beim *Grund*) ist technisch allerdings nicht möglich, deshalb erfolgt die Prüfung wie folgt. Wenn der Anwender (Schiedsrichter oder Staffelleiter) zu viele Zeichen eingibt, bekommt er beim Speichern eine Fehlermeldung mit dem Hinweis um wie viele Zeichen der Text zu lang ist. Er muss dann den Text so weit kürzen, z.B. durch Abkürzen oder durch Entfernen von Füllwörtern, bis er sich speichern lässt.

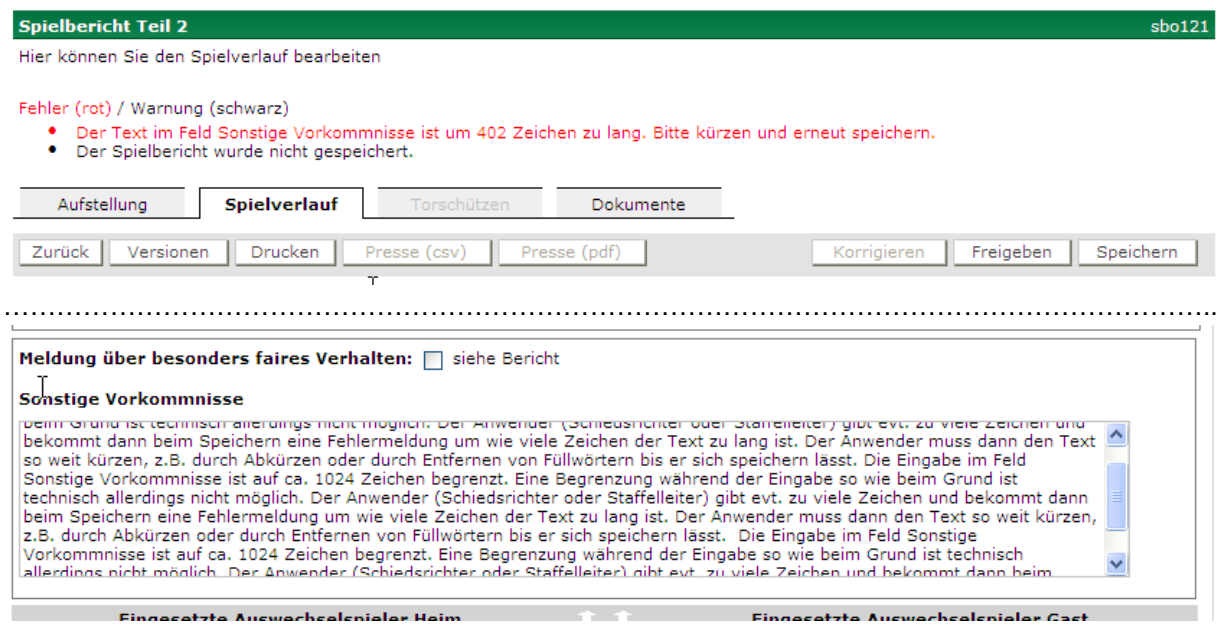

**Abbildung 2: Prüfung der Eingabelänge bei Sonstige Vorkommnisse** 

## **2.4 Presse CSV-Ausgabe**

Im Download des Presse-Spielberichts nach dem Spiel, Button Presse (CSV) fehlte bisher die 4. Auswechslung, wenn in der Liga vier mal gewechselt werden darf. Dieser Fehler wurde jetzt behoben, d.h. abhängig von der Ligaregel wird jetzt auch die 4. Auswechslung in die CSV-Ausgabe geschrieben. Die Anzahl der Spalten vergrößert sich dementsprechend.

## **2.5 Torschützen auf www.fussball.de**

#### **2.5.1 Bisher**

Nachträgliche (nach Freigabe des Spielberichts) Änderungen an den Torschützen ohne Spielberichtskorrektur wirkten sich auf www.fussball.de nicht aus, weil die Torschützen nicht ohne Spielbericht erneut übertragen wurden. Als Umgehung des Problems war es notwendig, nach Änderung der Torschützen den Spielbericht ohne wirkliche Änderung der Daten zu korrigieren und dann neu frei zu geben. Dann wurde alles komplett neu ausgeliefert.

#### **2.5.2 Jetzt**

Bei Änderungen der Torschützen wird sofort die erneute Übertragung des Spielberichts inklusive Torschützen an www.fussball.de angestoßen. Die Verzögerung der Übertragung kann wie bisher im Normalfall 10 Minuten betragen, in Spitzenlastzeiten aber auch erheblich länger. Im ungünstigen Fall kann es also vorkommen, dass zunächst halbfertige Torschützendaten übermittelt werden, die dann erst beim nächsten Übertragungszyklus vervollständigt werden. In jedem Fall sind aber die Torschützen nach 1 bis 2 Übertragungszyklen auf www.fussball.de vollständig.

\* \* \*